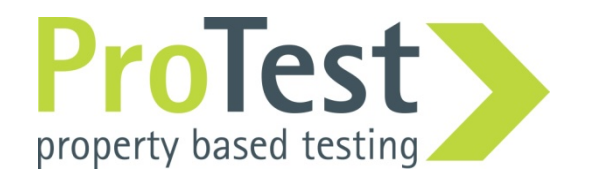

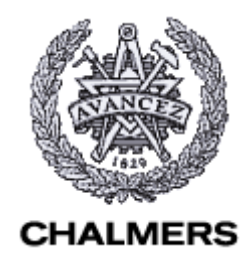

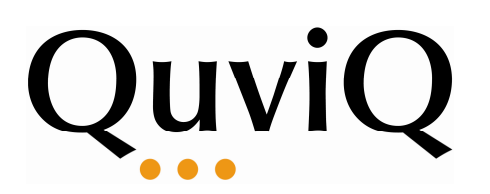

# Finding Race Conditions during Unit Testing with QuickCheck

John Hughes (Quviq/Chalmers)

Koen Claessen, Michal Palka, Nick Smallbone (Chalmers)

Thomas Arts, Hans Svensson (Quviq/Chalmers)

Ulf Wiger, (Erlang Training and Consulting)

# Race Conditions

- Everybody's nightmare!
	- $-$  Timing dependent, often don't show up until system testing
	- – $-$  Hard to reproduce
	- –More likely to strike on multicore processors
	- $-$  Erlang is not immune
- **Goal:** find race conditions in *unit testing*, using QuickCheck and PULSE
- **Story:** Ulf Wiger's extended process registry

# From Unit Testing to QuickCheck

• **Example**: lists:delete/2 removes an element from a list

```
delete_present_test() ->
?assertEqual([1,3],lists:delete(2,[1,2,3])).delete_absent_test() ->
?assertEqual([1,2,3],lists:delete(4,[1,2,3])).
```
- Did I think of enough cases?
- How much time/energy/code am I preparedto spend on this?

# Property Based Testing

- Generate test cases instead
	- As many as you like!
	- –**Challenge**: from what universe?
	- –**Challenge**: understandable failures
- Decide test outcome with a *prope* 
	- –**- Challenge**: no "expected value" any here.
	- Need to formulate a general property

A deleted element is really gone?

 $\overline{\text{int}}()$  and list(int())

## A property of lists:delete

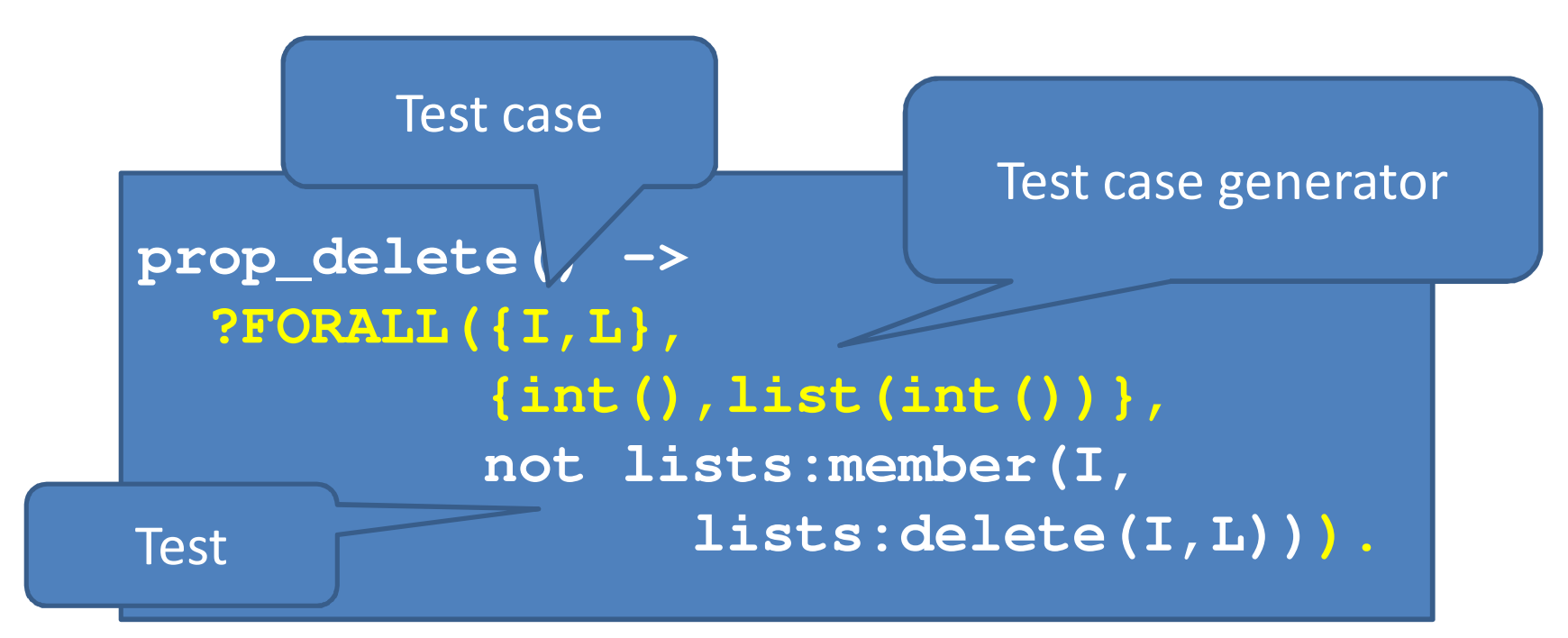

**21> eqc:quickcheck(examples:prop\_delete()).....................................................................................................OK, passed 100 tests**

## Or maybe not...

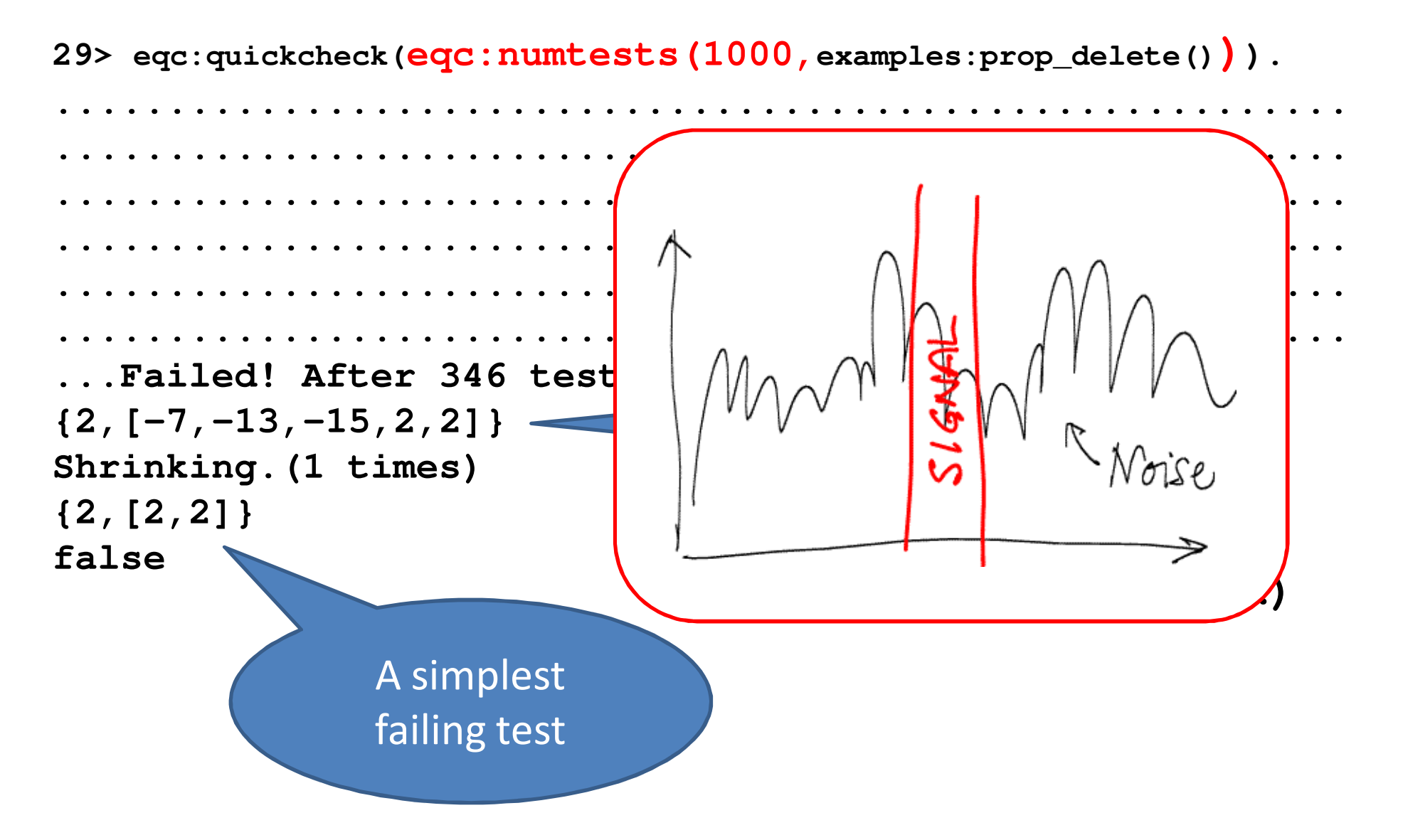

# What's going on?

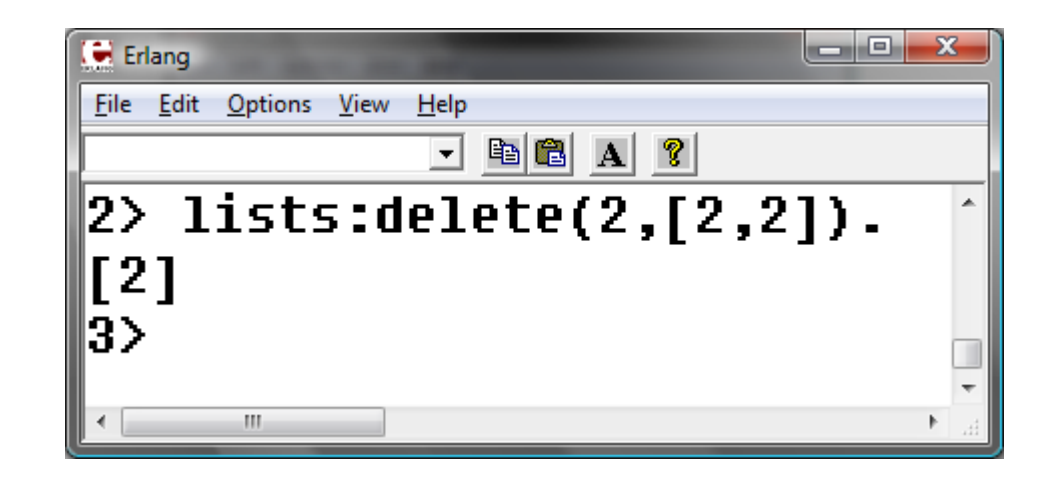

- This is supposed to happen!
	- –lists:delete removes *one* occurrence
	- – We need a test case where the element occurs twice

# Process Registry is Stateful

- What functions do we want to test?
	- register(Name,Pid), unregister(Name)
	- – $-$  spawn(), kill(Pid)
- Test cases?
	- $-$  Sequences of *calls* to API under test

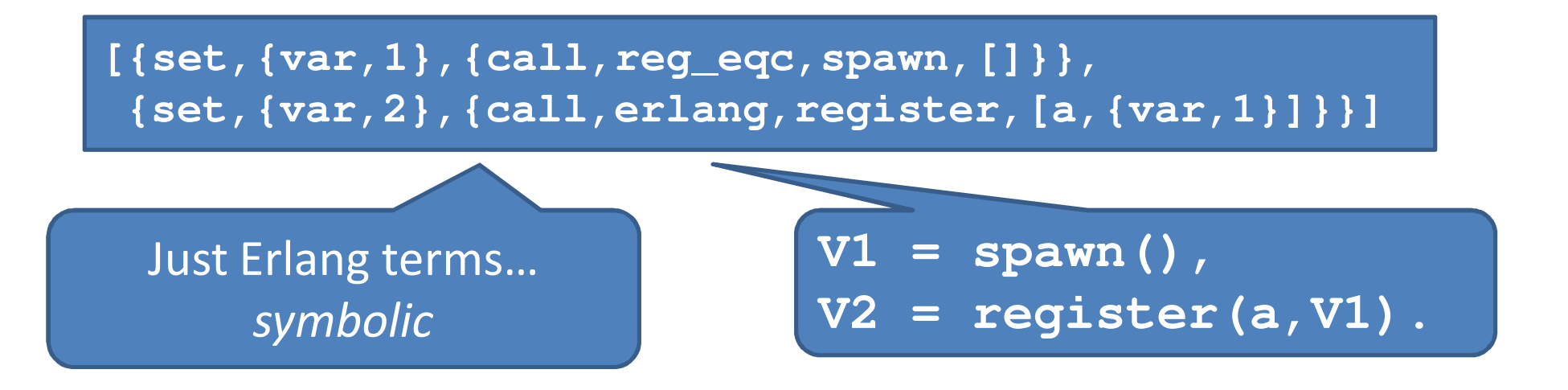

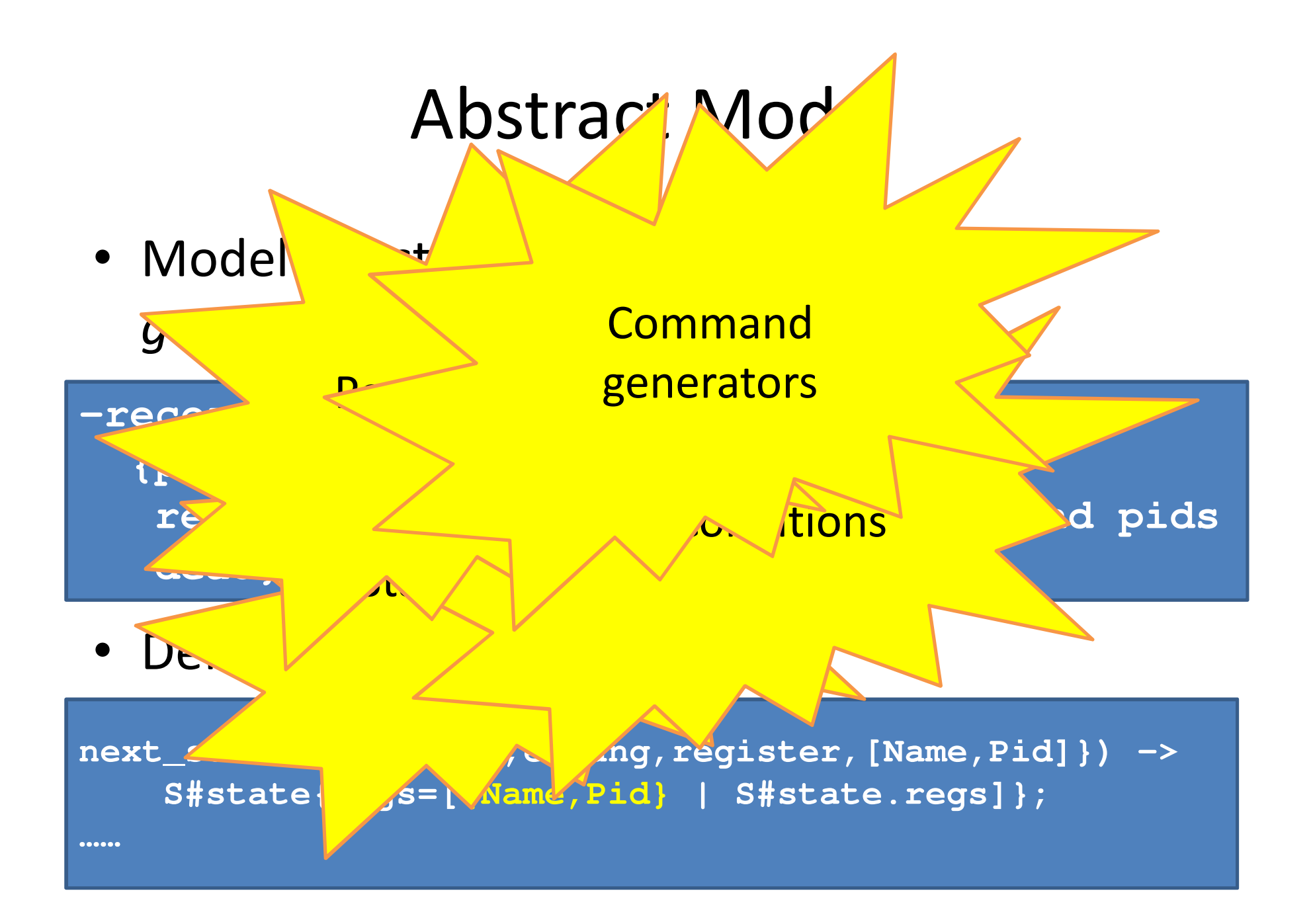

# What's the property?

- For all sequences of APL call
- …where all the preconditions and nostconditions and
- …no uncaught exce
- …and all the postcondition are true.

 The meat is in the preand postconditions and the state model

```
prop_registration() ->
?FORALL(Cmds,commands(?MODULE),begin
{H,S,Res} = run_commands(?MODULE,Cmds),[catch unregister(N) || N<-?names],
      Res==okend).
```
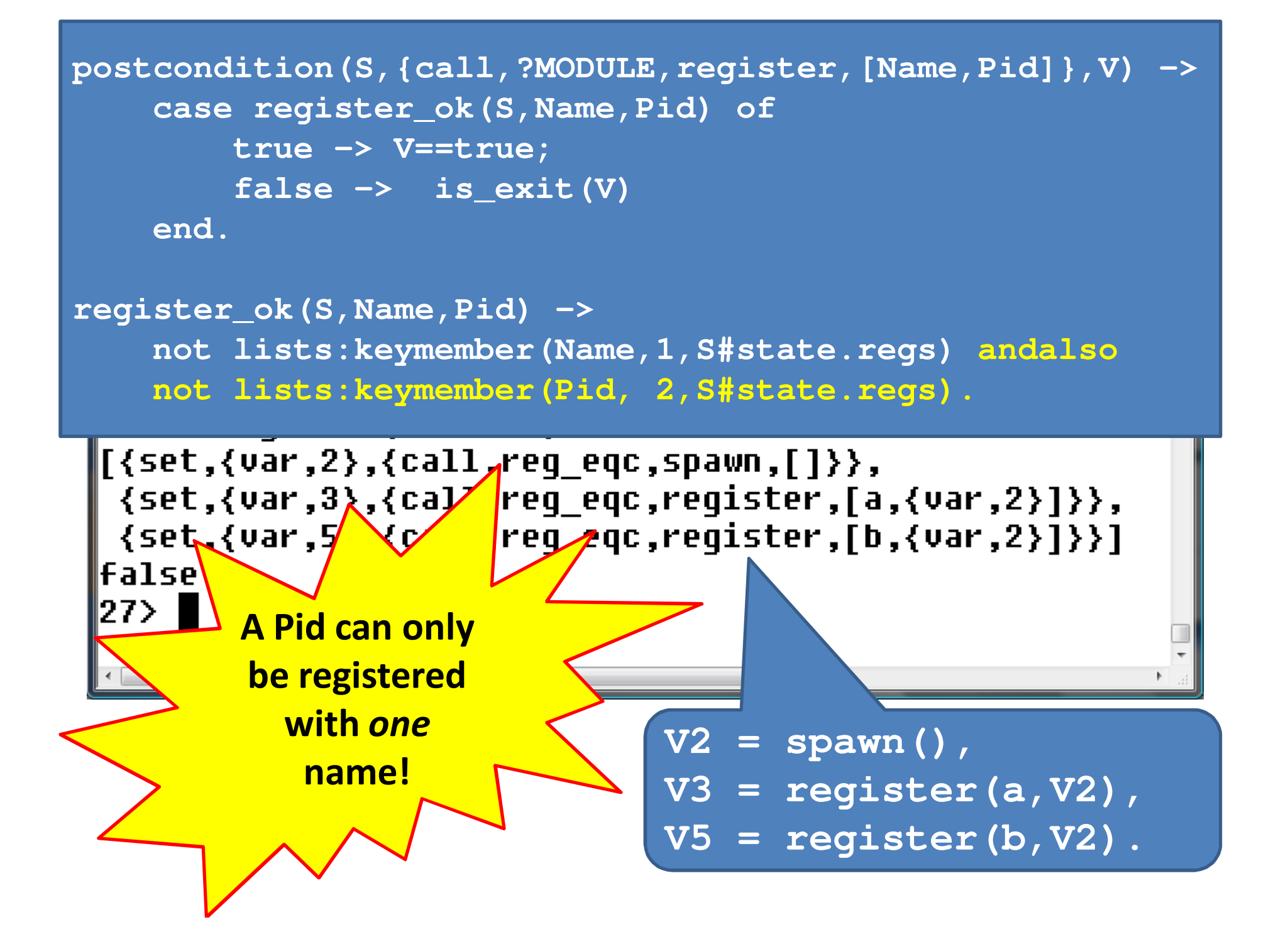

### Extended Process Registry

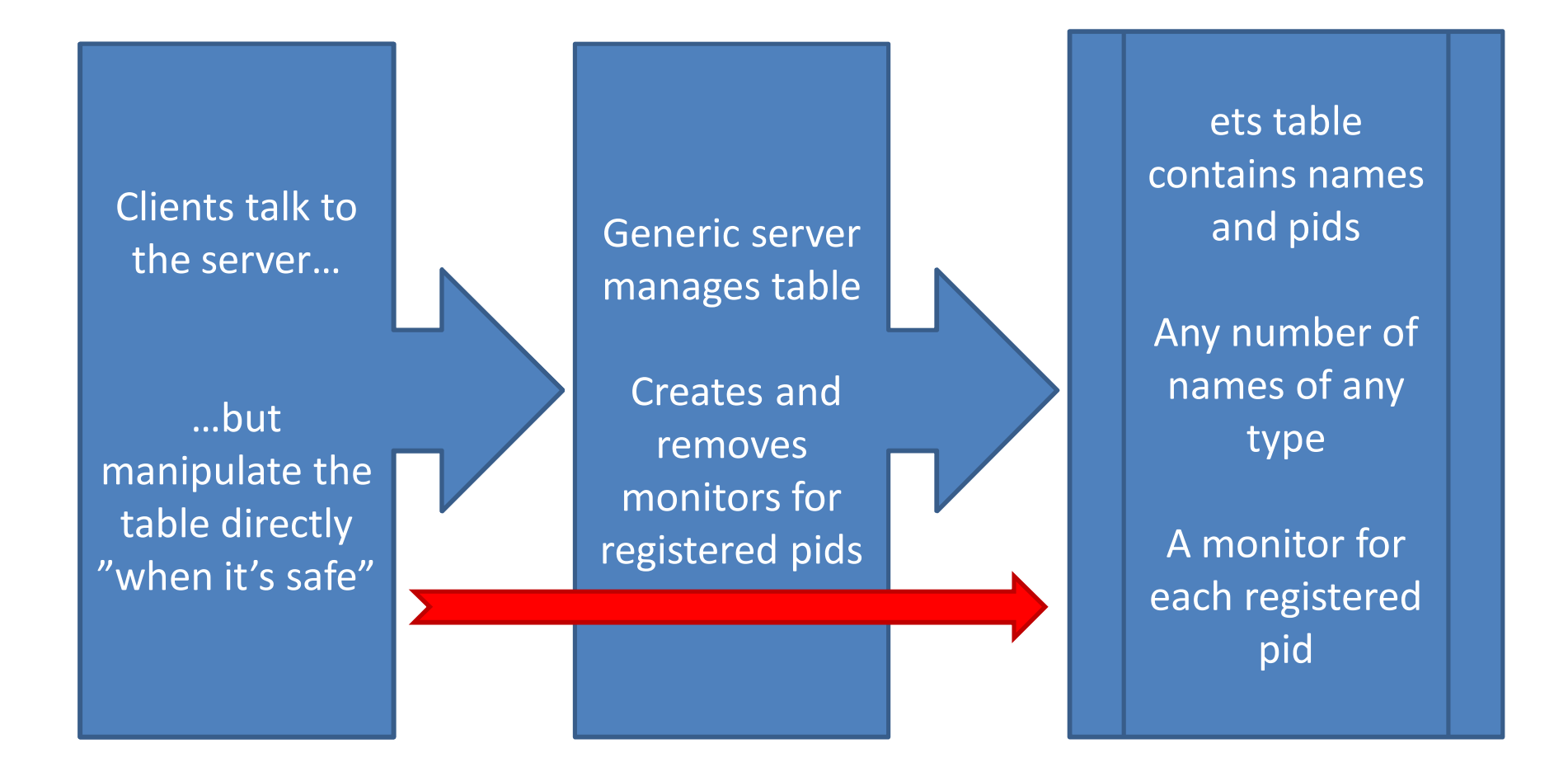

## What is a Parallel Test Case?

• Sequential test case:

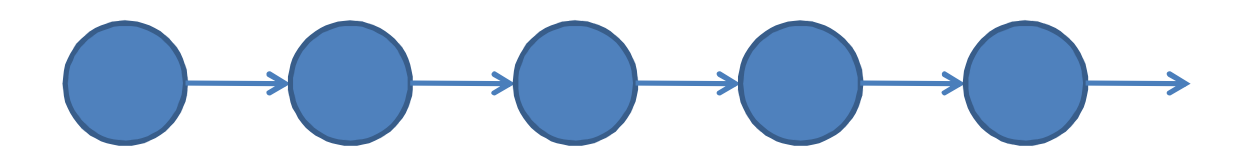

• Parallel test case:

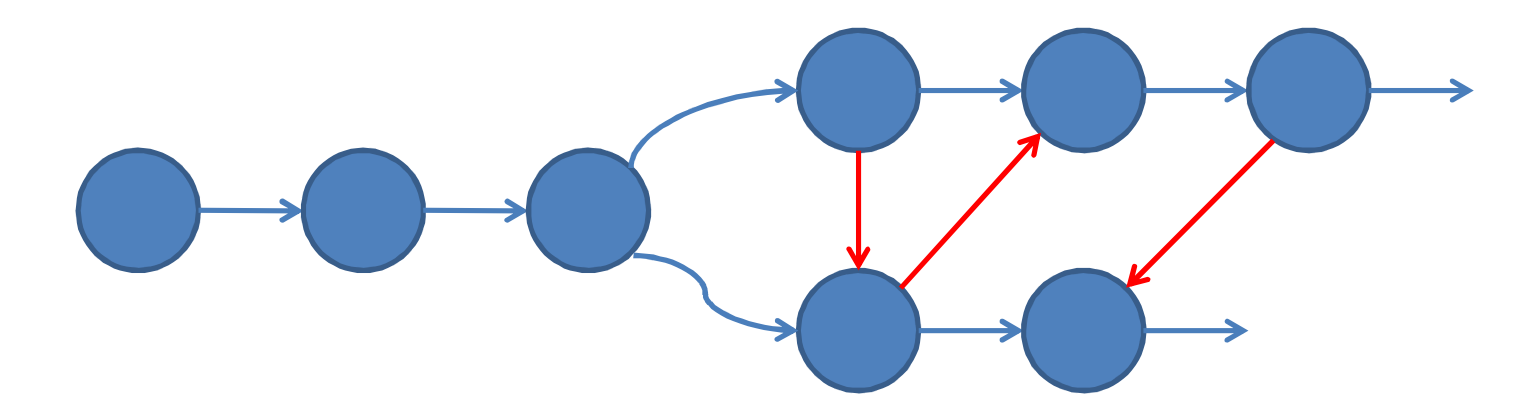

• We *reuse* the specification of the sequential case

# Testing the EPR

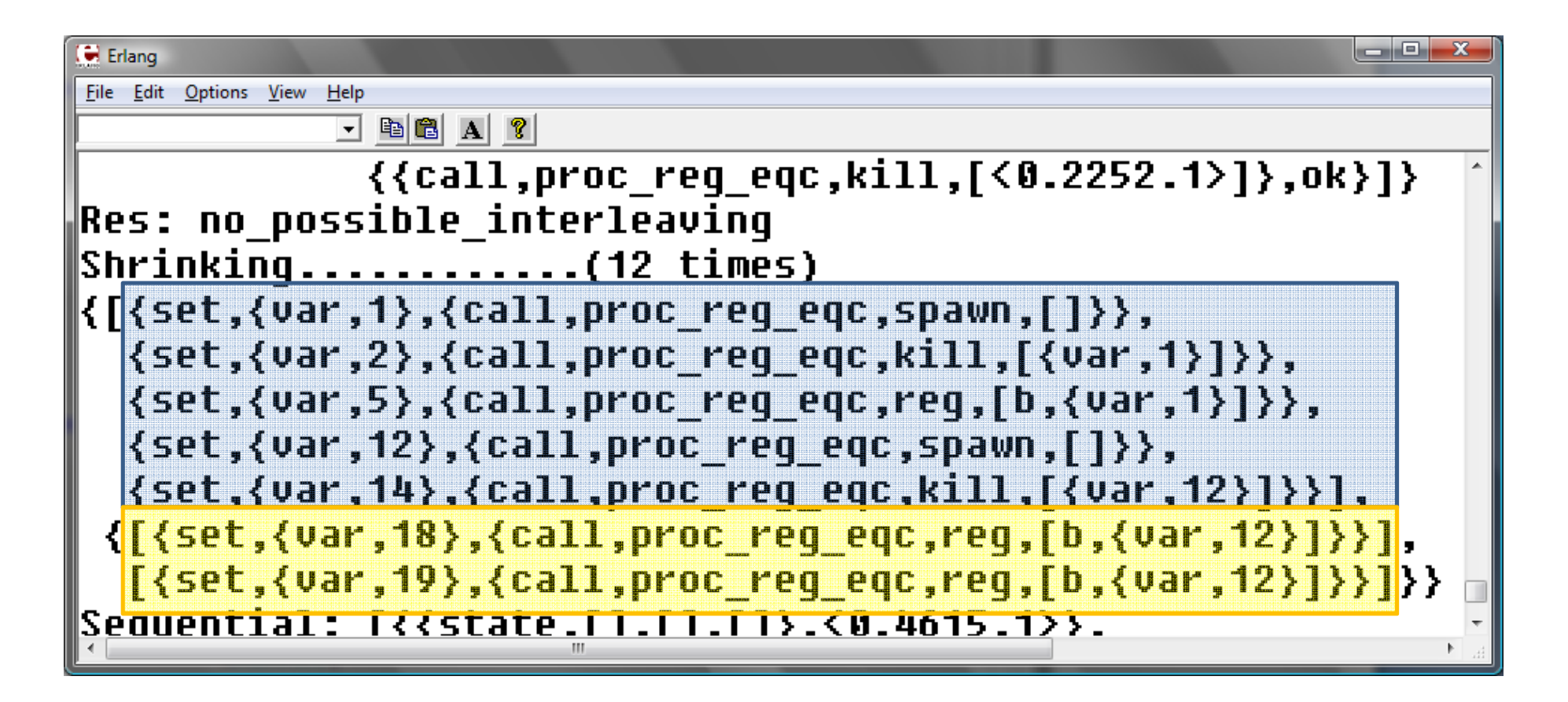

• Must it be so complicated?

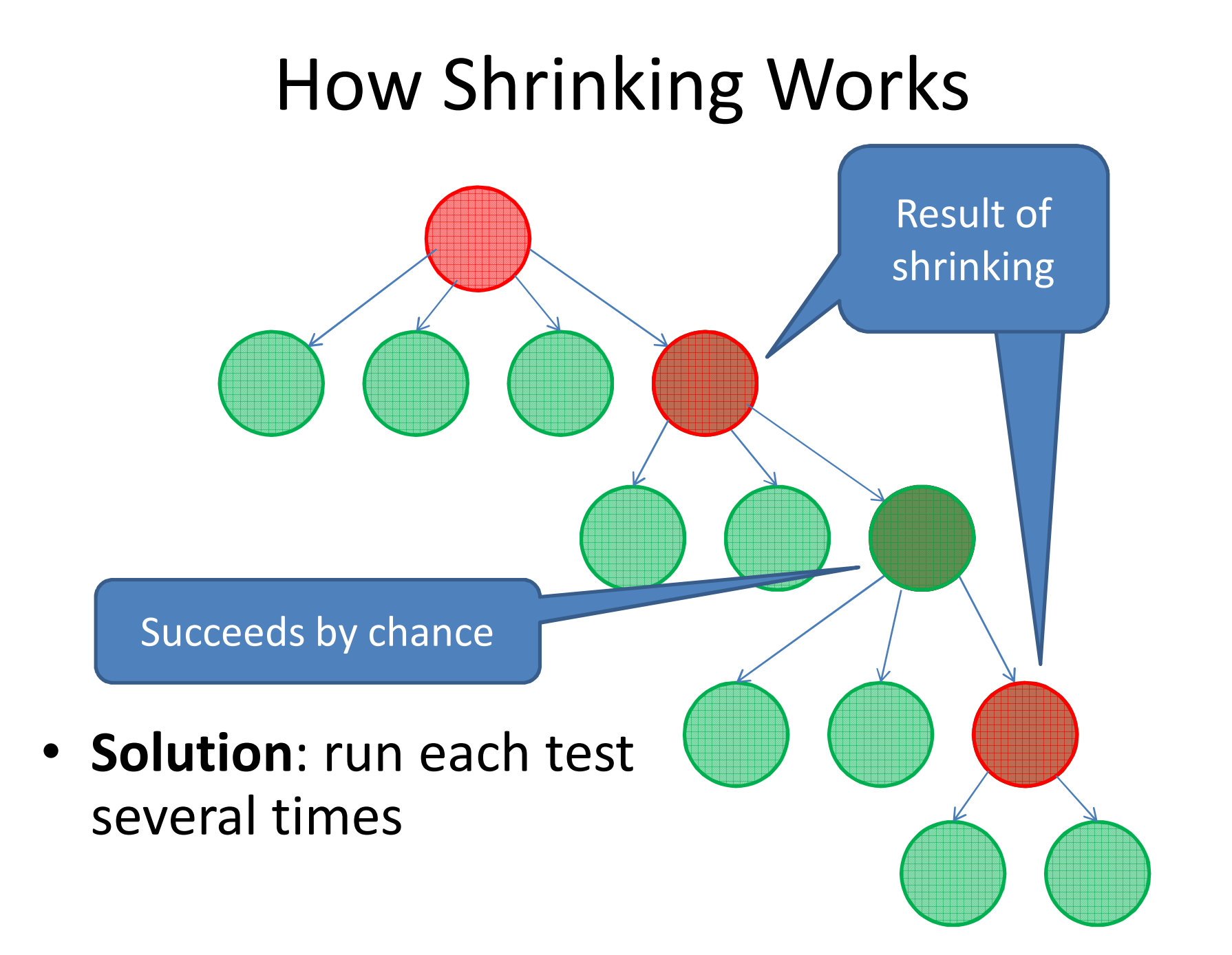

# Shrinking the EPR failure

• With test repetition…

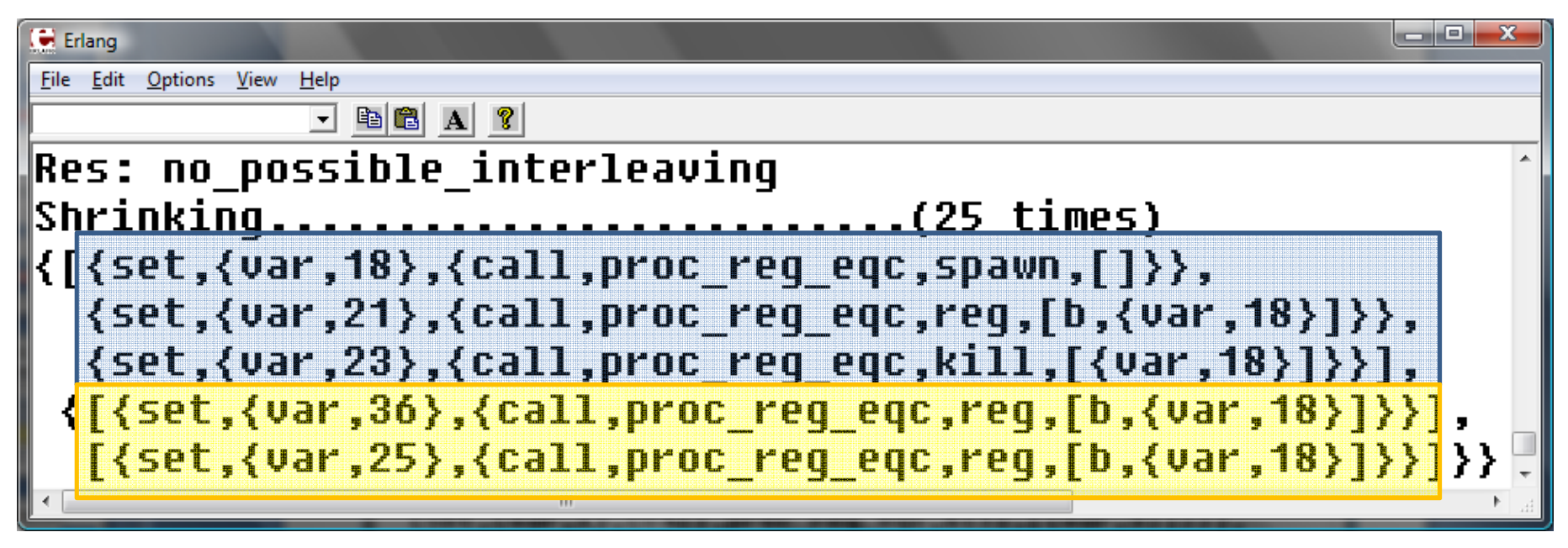

- Every step is necessary
- The last two *must* be in parallel

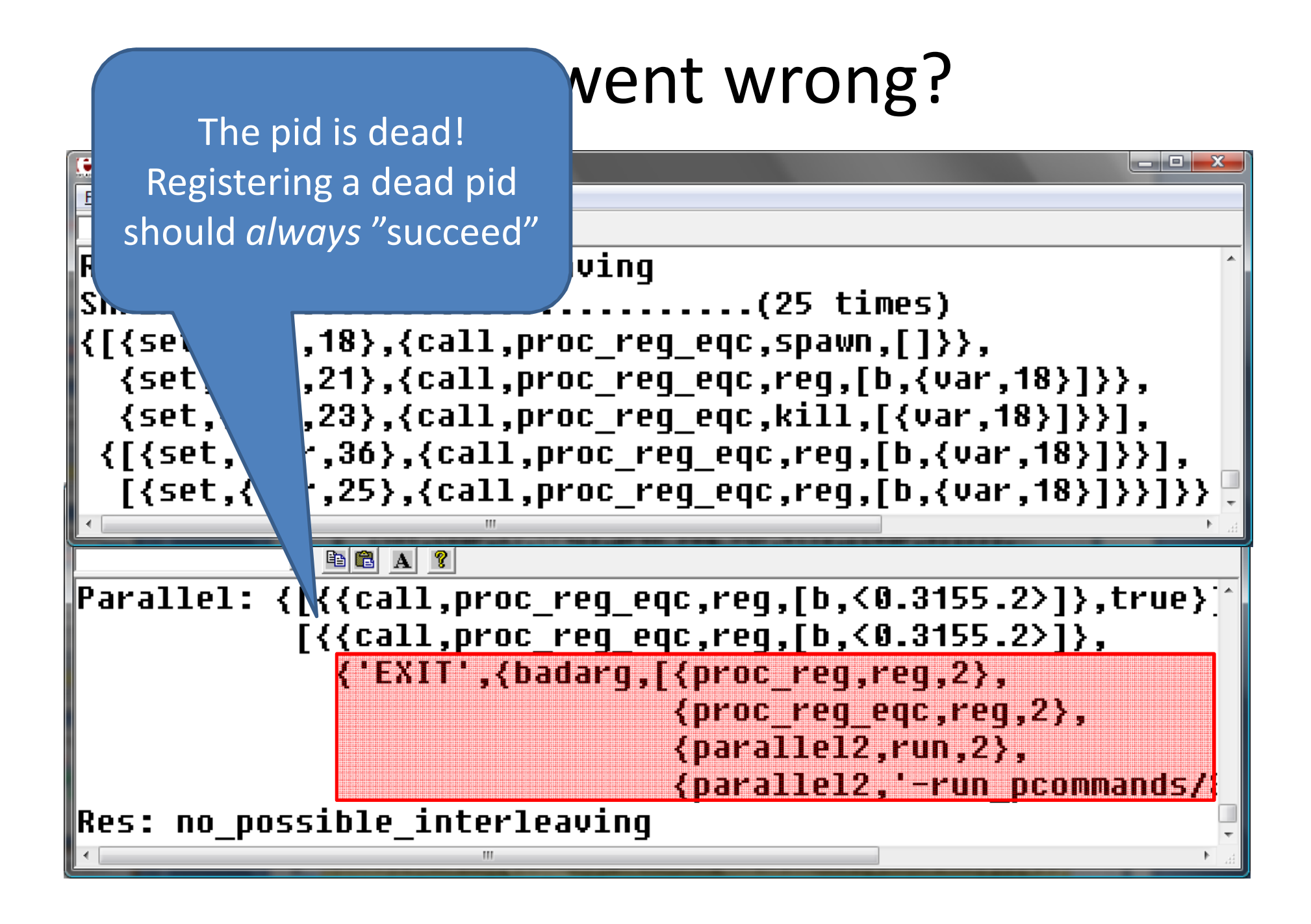

## But what happened?

ProTestUser Level $\mathsf S$ cheduler

- Instruments Erlang code  $-$  To make it talk to...
- <sup>A</sup>*user-level scheduler*
	- Which tells each process when to  $r<sub>l</sub>$
- •· Randd Works with any OTP any other cons release! · Recording a detailed trace • Recol  $\mathsf{for} \mathsf{E}$ rlang $\mathsf{F}$  release! Works with

# Pulsing the EPR

• PULSE provokes an even simpler counterexample:

**{[{set,{var,9},{call,proc\_reg\_eqc,spawn,[]}}, {set,{var,10},{call,proc\_reg\_eqc,kill,[{var,9}]}}], {[{set,{var,15},{call,proc\_reg\_eqc,reg,[c,{var,9}]}}],[{set,{var,12},{call,proc\_reg\_eqc,reg,[c,{var,9}]}}]}}**

- As before, one of the calls to reg raises an exception.
- All we need is a dead process!

### Inspecting the Trace

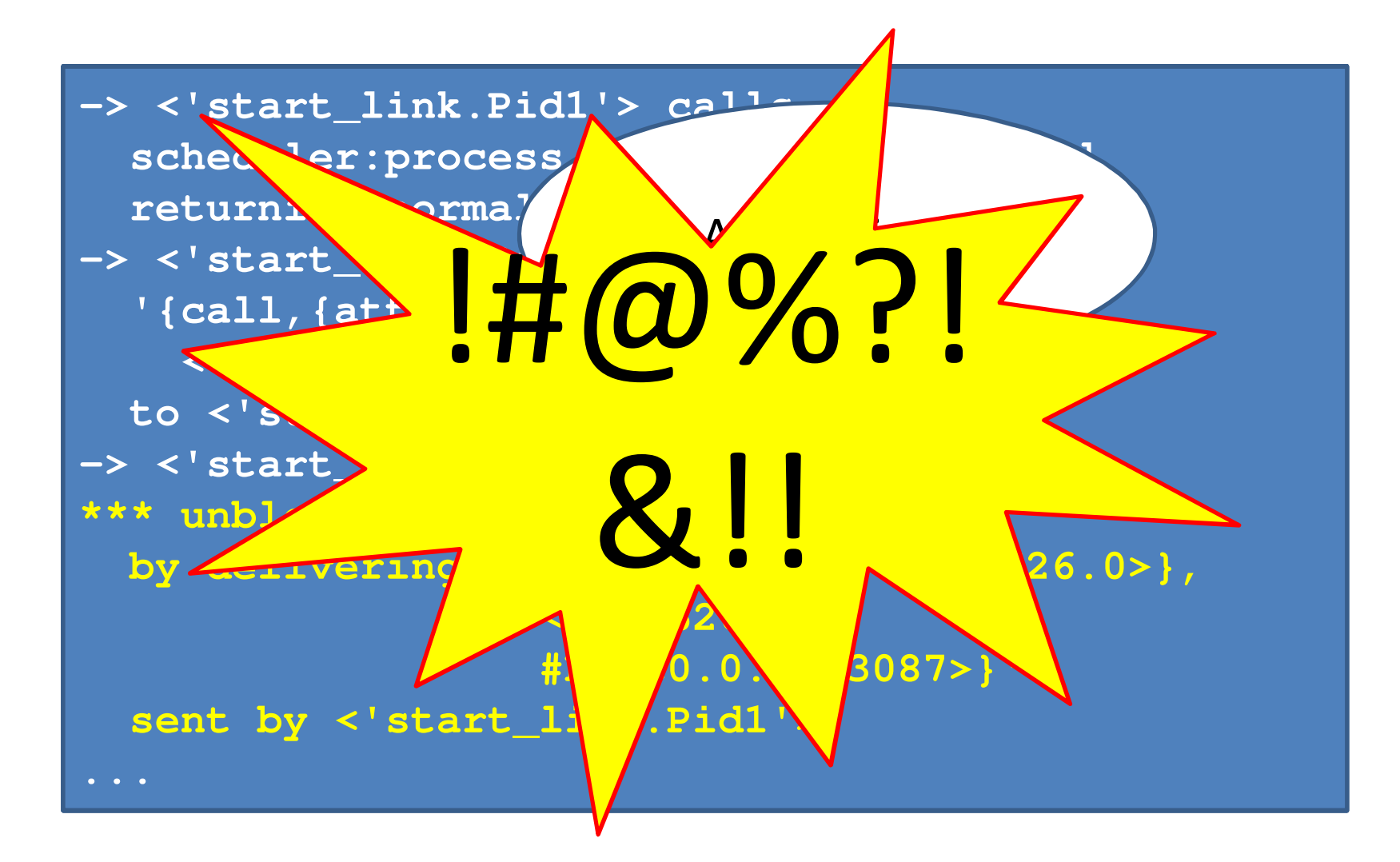

## Trace Visualization

• A simple example:

```
procA() ->
PidB = spawn(fun procB/0),
  PidB ! a,
  process_flag(trap_exit, true),link(PidB),receive
{'EXIT',_,Why} -> Whyend.procB() ->
receive
a -> 
exit(kill)end.
```
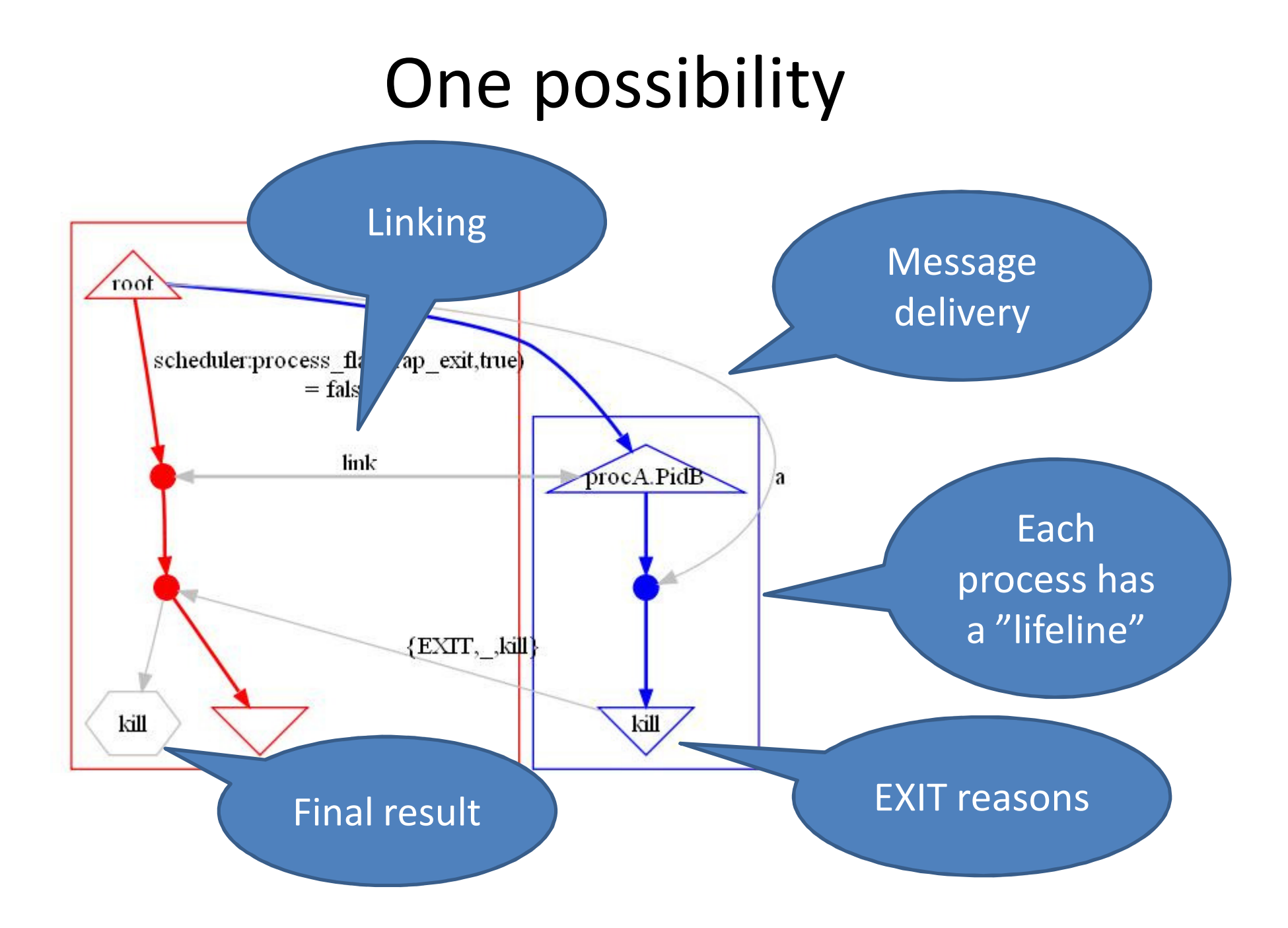

## Another possibility

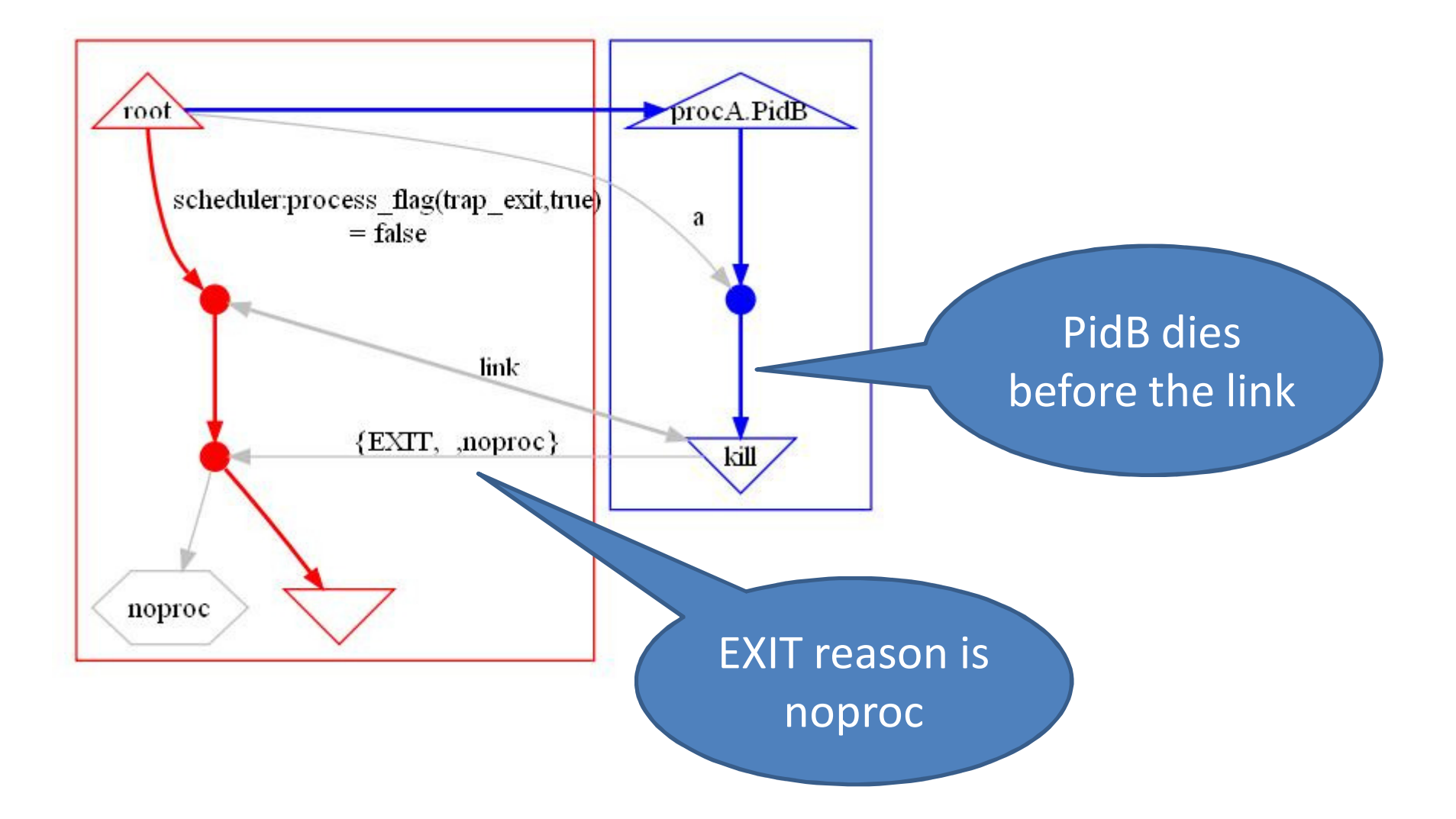

## Side-effect order

- Two processes racing to write <sup>a</sup> file
- Order is not implied by message passingso it needs to be shown explicitly

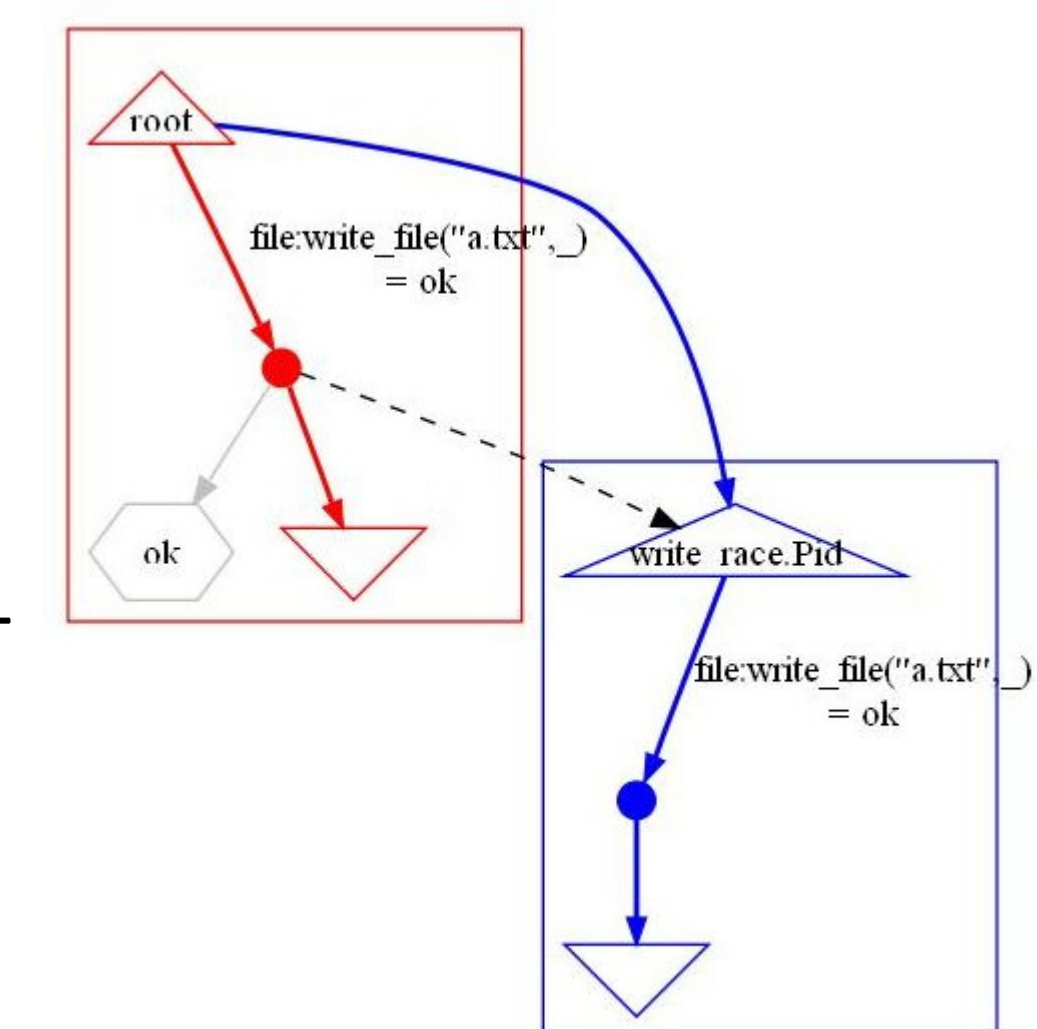

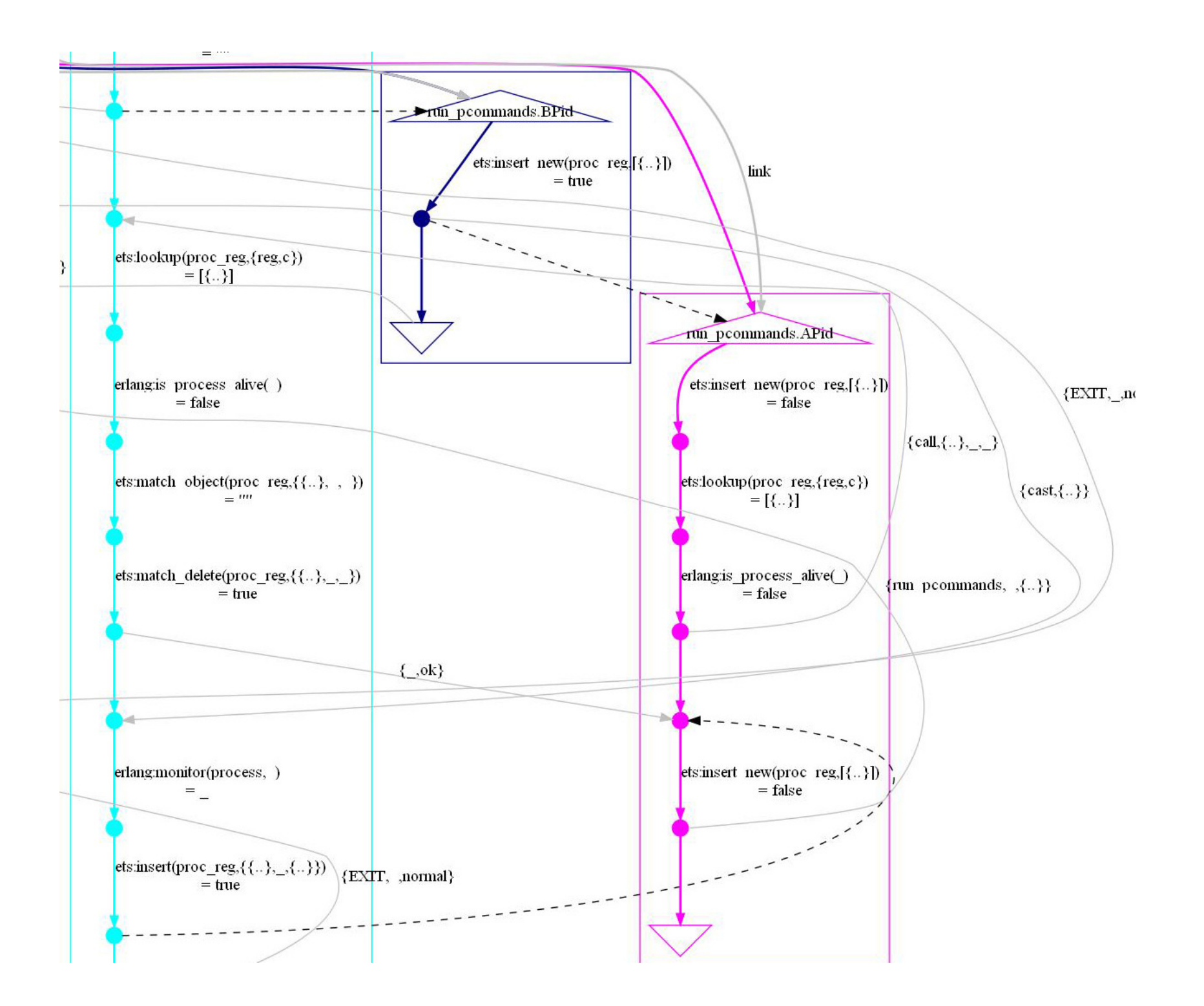

### How does it work?

#### **Client**

ets:insert\_new to add{Name,Pid} to the registry

If successful, tells server to complete addition

#### **Server**

Creates a monitor and adds another entry {{Name,Pid},Monitor}

### How does it work?

#### **Client**

ets:insert\_new to add{Name,Pid} to the registry

If it fails, but whereis(Pid) is dead, ask server to clean it up

Repeats the insert\_new and request to server, assumes it succeeds

#### **Server**

Finds and deletes {{Name,Pid},Monitor} and the {Name,Pid} entry, replies ok

Creates the monitor and completes the job

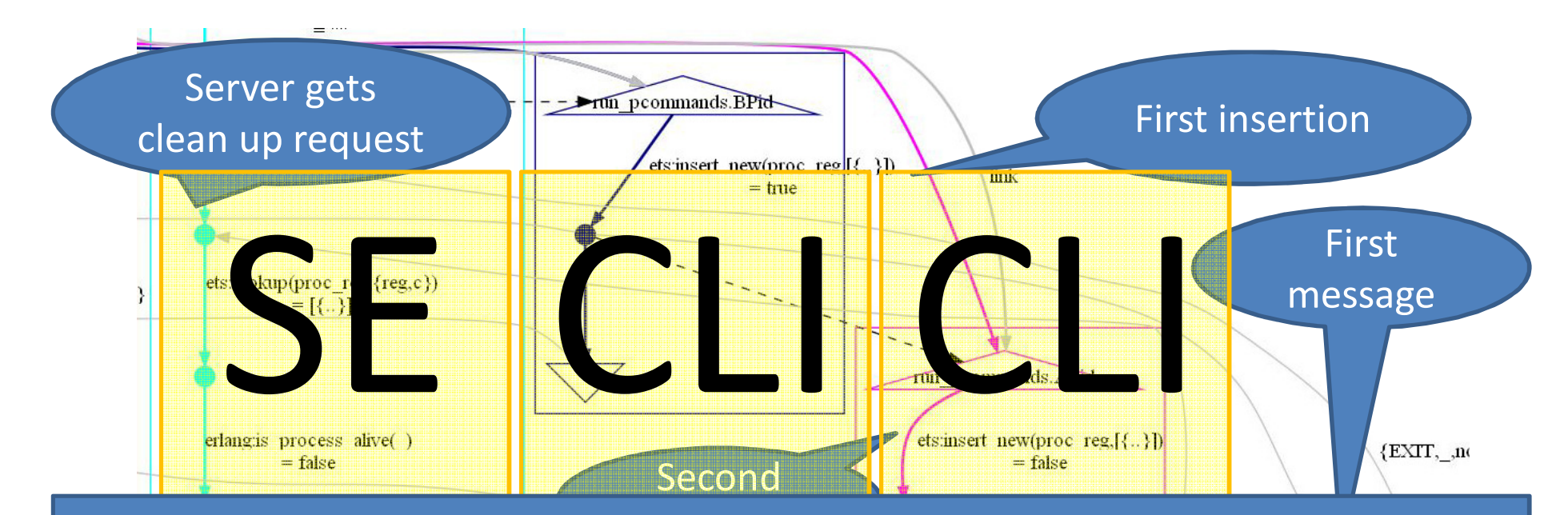

 **{[{set,{var,9},{call,proc\_reg\_eqc,spawn,[]}},**, נננני<br>ורוורוס  $51111$  $sec<sub>1</sub>$  (val) $\pm$  **{[{set,{var,15},{call,proc\_reg\_eqc,reg,[c,{var,9}]}}],**et, ival,<br>st frax  $[\,\{\,\texttt{set}\,,\{\texttt{var},12\}\,,\,\{\texttt{call}\,,\texttt{proc\_reg\_eqc}\,,\texttt{reg}\,,\,[\,\texttt{c}\,,\{\texttt{var},9\}\,]\,\}\,\}\,\}$ , {var, 9}, {call, proc\_reg\_eqc, spawn, [] }<br>, {var, 10}, {call, proc\_reg\_eqc, kill, [ {var, 15}, {call, proc\_reg\_eqc, reg, [c, **{set,{var,10},{call,proc\_reg\_eqc,kill,[{var,9}]}}],**

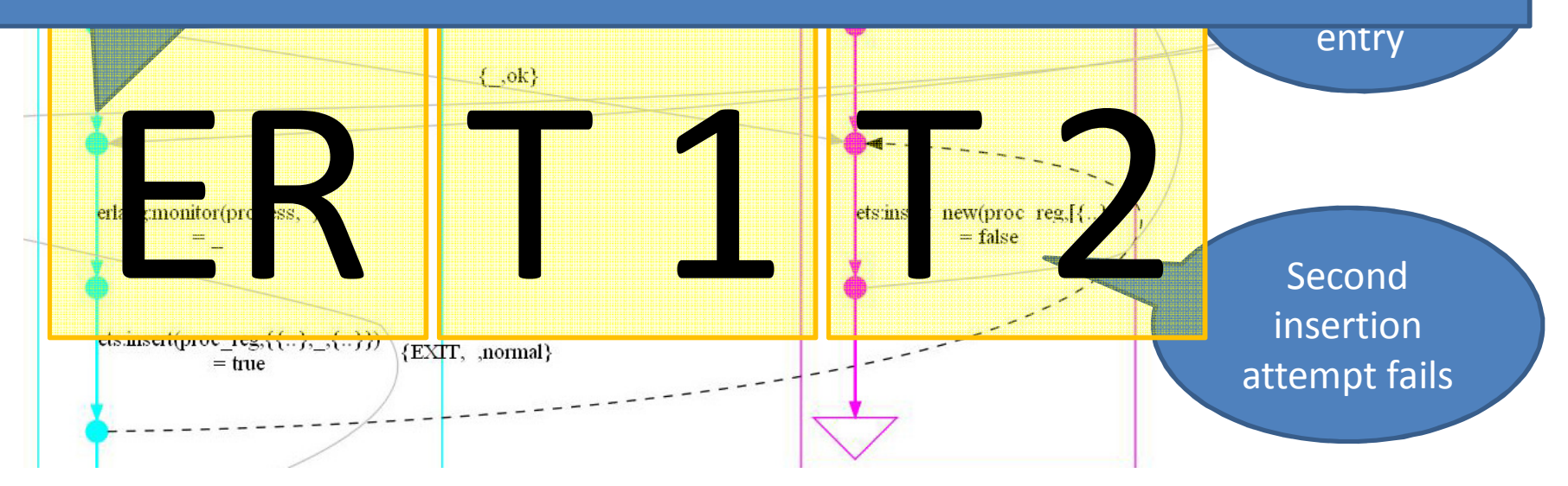

## A Fix

### **Client**

ets:insert\_new to add{Name,Pid} to the registry, *and a dummy {{Name,Pid},Monitor} entry*

If successful, tells server to complete addition

#### **Server**

Creates a monitor and adds the real entry {{Name,Pid},Monitor}

# Conclusions

- Property-based testing works just fine to hunt for race conditions
- PULSE makes tests controllable, repeatable, and observable

• Visualization makes it possible to interpret test traces